## Mozilla for OS/2

Michael Kaply

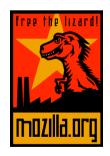

### Mozilla for OS/2

- What is mozilla.org?
- What is Mozilla?
- How does OS/2 fit in?
- Where are we?
- Where are we going?
- What is IBM doing?
- What can you do to help?
- Where do you get more information?

# What is mozilla.org?

- Coordinates the open source Mozilla browser project
- Provides tools for the community
  - Newsgroups
  - -IRC
  - Bugzilla
  - Bonsai
  - Tinderbox

### What is Mozilla?

- Netscape released their browser code to the open source community
- Designed to be very cross platform
- Code was rewritten and ported to many platforms (13 for Mozilla 1.0)
- Hundreds of developers working together to create the browser
- Mozilla 1.0 released (stable version for embedding/products)
- Currently working on 1.2

### How does OS/2 fit in?

- Development began very early in Mozilla
  - Some 4.61 code in first release of Mozilla
  - John Fairhurst/Bill Law/Henry Sobotka
- IBM has participated development since April 2000
- Mozilla community welcomes the OS/2 team as an active participant
  - -Helps with OS/2 build breaks
  - Alerts OS/2 team to changes that might affect us

#### Where are we?

- Currently very close to the other platforms
- Deficient areas
  - Fonts
  - OS/2 behaviors (drag/drop)
- Milestones available concurrent with all other platforms
- Very small development community (IBM)

## Where are we going?

- Major areas of OS/2 development
  - Install (just about done)
  - Fonts
  - Watcom support
  - Bring back GCC
- Rework existing OS/2 specific areas
  - -Widget (windowing) layer
  - NSPR improvements

# What is IBM doing?

- IBM Web Browser for OS/2 based on Mozilla milestones/Netscape releases
- IBM Web Browser 2.0 for OS/2
  - Based on Mozilla 1.0.1/Netscape 7
- Continuing to participate in Mozilla community

### What can you do to help?

- Expand Mozilla for OS/2 developer community
- Testing
  - Check Bugzilla to see if problem is cross platform
  - Open bug with A LOT of information (OS/2 version, specific browser version, full recreation scenario)
  - If you can't recreate it, neither can Mozilla developers

### Where do you get more info?

- http://www.mozilla.org
- http://www.mozilla.org/ports/os2
- news://news.mozilla.org/n.p.m.os2
- irc://moznet/warpzilla